### Introduction to **Cybersecurity**

David J. Malan malan@harvard.edu

# Securing Systems

## Encryption

### Wi-Fi

### Wi-Fi Protected Access

### **HTTP**

#### Alice  $\leftrightarrow$  Eve  $\leftrightarrow$  Bob

### Machine-in-the-Middle Attacks

#### <!DOCTYPE html>

#### <html>

 … <body>

 … </body>  $\sqrt{\hbox{\tt \verb|html|}}$ 

#### <!DOCTYPE html>

#### <html>

#### … <body> <script src="ad.js"></script> … </body>

</html>

#### <!DOCTYPE html>

#### <html>

#### … <body> <script src="ad.js"></script> …

 </body> </html>

## Packet Sniffing

#### GET /search?q=cats HTTP/3 Host: example.com

#### GET /search?q=cats HTTP/3 Host: example.com

#### POST /checkout HTTP/3 Host: example.com

number=424242424242

#### POST /checkout HTTP/3 Host: example.com

number=4242424242424242

### Cookies

#### HTTP/3 200 Set-Cookie: session=1234abcd

#### HTTP/3 200 Set-Cookie: session=1234abcd

#### GET / HTTP/3 Cookie: session=1234abcd

#### GET / HTTP/3 Cookie: session=1234abcd

# Session Hijacking

#### GET / HTTP/3 Cookie: session=1234abcd

# HTTPS

Alice  $\leftrightarrow$  Bob

### TLS

### **Certificate**

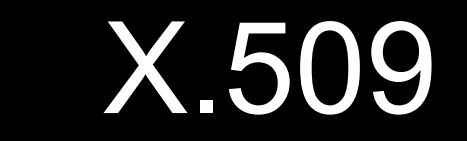

## Certificate Authority (CA)

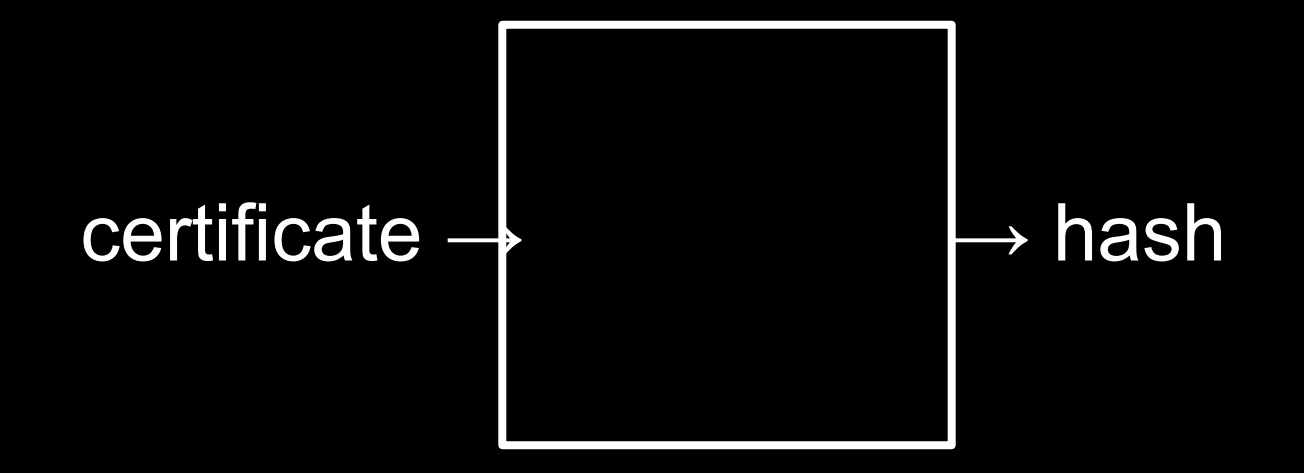

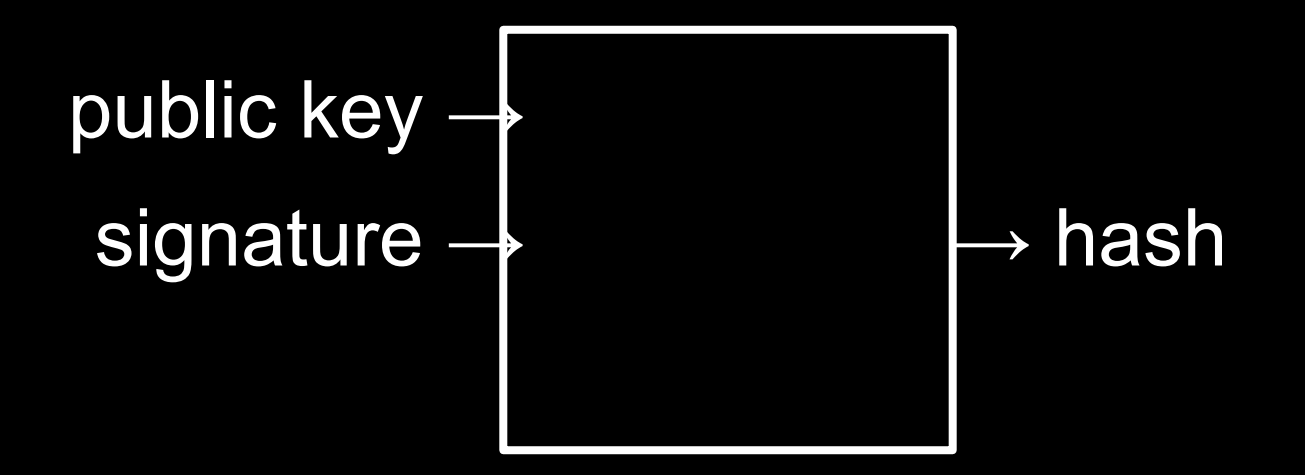

## SSL Stripping

#### GET / HTTP/3 Host: example.com

#### HTTP/3 307 Location: https://examp1e.com/

HTTP/3 307 Location: https://examp1e.com/

#### HTTP/3 307 Location: https://examp1e.com/

**HSTS** 

```
Strict-Transport-Security: max-age=31536000
```
Strict-Transport-Security: max-age=31536000; includeSubDomains

Strict-Transport-Security: max-age=31536000; includeSubDomains; preload

# VPN

Alice  $\leftrightarrow$  Bob

# SSH

Alice  $\leftrightarrow$  Bob

# $\oint$

# $$d$

# $\sqrt{5}$  da

# $$$  dat

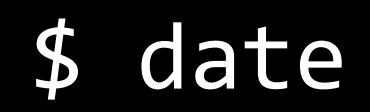

\$

 $$s$ 

 $$$  SS

 $$$  ssh

 $$$  ssh s

\$ ssh st

#### $$$  ssh sta

## $\frac{1}{2}$  date Thu Jan 1 12:00:00 AM EST 1970

#### \$ ssh stan

#### \$ ssh stanf

#### \$ ssh stanfo

#### \$ ssh stanfor

#### \$ ssh stanford

#### \$ ssh stanford.

#### \$ ssh stanford.e

#### \$ ssh stanford.ed

#### \$ ssh stanford.edu

#### \$ ssh stanford.edu  $\boldsymbol{\varphi}$

## \$ ssh stanford.edu  $$d$

#### \$ ssh stanford.edu  $\overline{\mathfrak{s}}$  da

## \$ ssh stanford.edu  $\sqrt{3}$  dat

# \$ ssh stanford.edu \$ date

\$ ssh stanford.edu \$ date Wed Dec 31 09:00:00 PM PST 1969

# **Port**

22 80<br>443

 $\sim 10^{-1}$ 

# Port Scanning

# Penetration Testing
# Ethical Hacking

### Firewall

### IP Address

## Deep Packet Inspection

## Proxy Alice  $\leftrightarrow$  Eve  $\leftrightarrow$  Bob

## https://example.com/?url=...

## https://example.com/?url=...

### **Malware**

## Virus

### Worm

### Botnet

#### Denial-of-Service Attack (DoS)

#### Distributed Denial-of-Service Attack (DDoS)

### Antivirus

## Automatic Updates

## Zero-Day Attacks

### Introduction to **Cybersecurity**

David J. Malan malan@harvard.edu